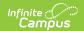

# SASID Export (Massachusetts) [.2211 - .2243]

Last Modified on 05/08/2024 9:44 am CDT

You are viewing a previous version of this article. See SASID Export (Massachusetts) for the most current information.

Report Logic | Generating the SASID Extract | Report Example | Report Layout

Tool Search: SASID Export

The SASID Export reports students who do not have a SASID, to be sent to the Massachusetts Department of Education.

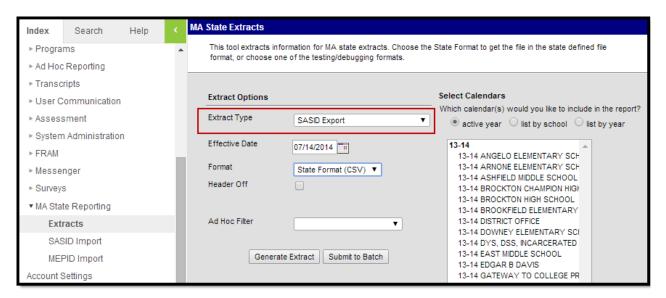

SASID Extract Report Editor

### **Report Logic**

This extract lists all students who do not have a State ID on record.

#### **Generating the SASID Extract**

- 1. Select SASID Extract as the Extract Type.
- 2. Enter an **Effective Date** in *mmddyyyy* format or by clicking the calendar icon and selecting a date.
- 3. Select the **Format** in which the report should generate. Use *State Format (CSV)* for submission to the state and *HTML* or *XML* for data review and verification.
- 4. If desired, mark **Header Off** to remove the header from the extract.
- 5. Select an Ad hoc Filter to limit records reported.
- 6. Indicate which **Calendar(s)** should be included in the report.
- 7. Click Generate Extract to view the report in the selected format or Submit to Batch to

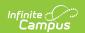

schedule when the report will generate.

Users have the option of submitting a SASID export request to the batch queue by clicking **Submit to Batch** instead of Generate Extract. This process allows larger reports to generate in the background, without disrupting the use of Campus. For more information about submitting a report to the batch queue, see the <u>Batch Queue</u> article.

## **Report Example**

| DOEHEAD | DISTRICT= | 00440000 |          |              |        |        |        |        |
|---------|-----------|----------|----------|--------------|--------|--------|--------|--------|
| DOEHEAD | ELEMENTS  | DOE003   | DOE004   | DOE005       | DOE006 | DOE008 | DOE009 | DOE014 |
| DOEHEAD | DATEFORM  | //AT=D10 |          |              |        |        |        |        |
| DOEHEAD | GENDERF(  | M=Male   | F=Female | N=Nonbin     | ary    |        |        |        |
| 111111  | Andy      |          | Tester   | 1/1/2002     |        | M      | 888    |        |
| 111112  | CLAYTON   |          | Test     | 2/8/2000     | SCHOOL | M      | 44     |        |
| 111113  | COLIN     |          | FAKE     | ########     |        | M      | 44     |        |
| 111114  | MARIO     |          | NOTREAL  | ########     |        | M      | 44     |        |
| 111115  | LIZETH    |          | Tester   | ########     | SCHOOL | F      | 44     |        |
| 111115  | LAULUE    |          | Tester   | ************ | SCHOOL | F      | 888    |        |

SASID Export Example - State Format (CSV)

| MA SASID Export Records:7 |            |             |           |               |               |        |                   |
|---------------------------|------------|-------------|-----------|---------------|---------------|--------|-------------------|
| LASID                     | First Name | Middle Name | Last Name | Date of Birth | City of Birth | Gender | Town of Residence |
| 123456                    | JASMINE    | AALIYAH     | STUDENT   | 07/20/2002    | BOSTON MA     | F      | 044               |
| 234567                    | AARON      | SAMUEL      | STUDENT   | 06/23/2006    | BOSTON MA     | M      | 044               |
| 345678                    | JESSALYN   | MARY JEAN   | STUDENT   | 12/11/2001    | BROCKTON      | F      | 888               |
| 456789                    | MCKENZI    | ELIZABETH   | STUDENT   | 07/18/2002    | BOSTON MA     | F      | 044               |
| 567890                    | DERRICK    | ALPHANSO    | STUDENT   | 06/30/2002    | KINGSTON      | M      | 044               |
| 678901                    | WILBER     | ANTONIO     | STUDENT   | 01/04/2005    | BOSTON MA     | M      | 044               |
| 789012                    | ANNIKA     | ELLEN       | STUDENT   | 05/05/1996    | Test Town     | F      | 888               |
|                           |            |             |           |               |               |        |                   |

SASID Export Example - HTML Format

## **Report Layout**

| Element | Description                                         | Type,<br>Format, and<br>Length | Campus Database                | Campus<br>Interface                                                  |
|---------|-----------------------------------------------------|--------------------------------|--------------------------------|----------------------------------------------------------------------|
| LASID   | The locally assigned student identification number. | Alphanumeric,<br>5 characters  | Enrollment. localStudentNumber | Census > People > Demographics > Person Identifiers > Student Number |

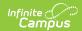

| Element          | Description                                                                | Type,<br>Format, and<br>Length       | Campus Database     | Campus<br>Interface                                                 |
|------------------|----------------------------------------------------------------------------|--------------------------------------|---------------------|---------------------------------------------------------------------|
| First<br>Name    | The student's first name.                                                  | Alphanumeric,<br>50 characters       | Identity.firstName  | Census > People > Demographics > Person Information > First Name    |
| Middle<br>Name   | The student's middle name.                                                 | Alphanumeric,<br>50 characters       | Identity.middleName | Census > People > Demographics > Person Information > Middle Name   |
| Last<br>Name     | The student's last name. Suffix also reports in this field, if applicable. | Alphanumeric,<br>50 characters       | Identity.lastName   | Census > People > Demographics > Person Information > Last Name     |
| Suffix           | The student's suffix.                                                      | Alphanumeric,<br>2 characters        | Identity.suffix     | Census > People > Demographics > Person Information > Suffix        |
| Date of<br>Birth | The student's birth date.                                                  | Date, 10<br>characters<br>MM/DD/YYYY | Identity.birthDate  | Census > People > Demographics > Person Information > Birth Date    |
| City of<br>Birth | The student's city of birth.                                               | Alphanumeric,<br>50 characters       | Identity.birthCity  | Census > People > Demographics > Person Information > Town of Birth |

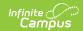

| Element              | Description                                                                                                    | Type,<br>Format, and<br>Length | Campus Database           | Campus<br>Interface                                                                        |
|----------------------|----------------------------------------------------------------------------------------------------|--------------------------------|---------------------------|--------------------------------------------------------------------------------------------|
| Gender               | The student's gender. Logic reports a Gender value as follows:  1. Report "F" when a nonbinary flag does not exist and Gender (Census > People > Demographics > Gender) = Female.  2. Report "M" when a nonbinary flag does not exist and Gender (Census > People > Demographics > Gender) = Male.  3. Report "N" when the student is assigned a Flag on the Flags tab (Student Information > General > Flags), where the following are true:  1. Start Date of flag is on or before extract Effective Date.  2. End Date of flag is after extract Effective Date or is Null.  3. The flag must have a Code of "GndrNB" (Program Admin > Flags > Flags Detail > Code).  4. The flag must have State Reported checked. | Alphanumeric, 1 character      | Identity.gender           | Census > People > Demographics > Person Information > Gender                               |
| Town of<br>Residence | The student's town of residence.                                                                                                    | Alphanumeric,<br>10 characters | Enrollment.<br>fiscalTown | Student Information > General > Enrollments > State Reporting Tab > City/Town of Residence |
| SASID                | Reports blank.                                                                                                    | N/A                            | N/A                       | N/A                                                                                        |

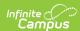